# Демо-Вариант 8 класс

## 1. Задание

В кодировке UTF-32 каждый символ кодируется 32 битами. Даша написала текст (в нём нет лишних пробелов):

«Ёрш, скат, окунь, карась, камбала, долгопёр - рыбы».

Ученик вычеркнул из списка название одной из рыб. Заодно она вычеркнула ставшие лишними запятые и пробелы - два пробела не должны идти подряд.

При этом размер нового предложения в данной кодировке оказался на 36 байтов меньше, чем размер исходного предложения. Напишите в ответе вычеркнутое название рыбы.

### 2. Задание

Мальчики, играя в пиратов, придумали свой собственный шифр и передавали с помощью него друг другу сообщения. Ниже представлено одно из них. В сообщении присутствуют только буквы из приведённого фрагмента кодовой таблицы.

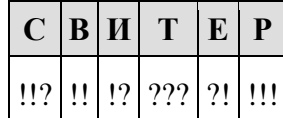

Определите, какое сообщение закодировано в строчке !!!?????!. В ответе запишите последовательность букв без запятых и других знаков препинания.

#### 3. Задание

У исполнителя Вычислитель две команды, которым присвоены номера:

#### 1. умножь на 4

2. вычти  $$ 

(b - неизвестное натуральное число)

Первая из них увеличивает число на экране в 4 раза, вторая уменьшает его на b. Известно, что программа 12212 переводит число 3 в число 21.

Определите значение b.

## 4. Задание

Ниже приведена программа, записанная языке программирования.

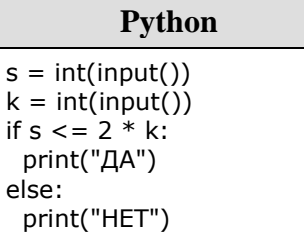

Было проведено 9 запусков программы, при которых в качестве значений переменных *s* и *k* вводились следующие пары чисел:

 $(1, 2)$ ;  $(8, 4)$ ;  $(6, -12)$ ;  $(-5, -5)$ ;  $(3, 11)$ ;  $(-10, 12)$ ;  $(-10, -2)$ ;  $(4, 1)$ ;  $(2, 5)$ .

Сколько было запусков, при которых программа напечатала «ДА»?

#### 5. Задание

Среди приведённых ниже трёх чисел, записанных в различных системах счисления, найдите минимальное и запишите его в ответе в десятичной системе счисления. В ответе запишите только число, основание системы счисления указывать не нужно.

$$
50_{16}, 106_8, 1001010_2.
$$

#### 6. Задание

Создайте в текстовом редакторе документ и напишите в нём следующий текст, точно воспроизведя всё оформление текста, имеющееся в образце.

Данный текст должен быть написан шрифтом размером 14 пунктов. Основной текст выровнен по ширине, и первая строка абзаца имеет отступ в 1 см. В тексте есть слова, выделенные жирным шрифтом, курсивом и подчеркиванием.

При этом допустимо, чтобы ширина Вашего текста отличалась от ширины текста в примере, поскольку ширина текста зависит от размера страницы и полей. В этом случае разбиение текста на строки должно соответствовать стандартной ширине абзаца.

Углерод - один из химических элементов таблицы Менделеева. На Земле в свободном виде встречается в виде алмазов и графита, а также входит в состав многих широко известных природных соединений (углекислого газа, известняка, нефти). В последние годы учёные искусственным путём получили новую структуру углерода (графен).

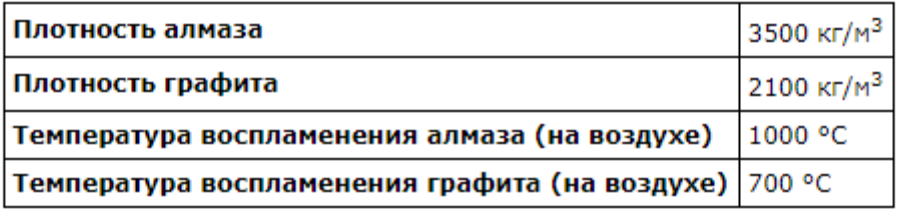

СДАМГИА.РФ

**7. Задание** 

Ваня Иванов собирался полететь на каникулах на отдых и записал расписание перелётов из Москвы в разные города в виде таблицы. Ниже приведены первые пять строк таблицы.

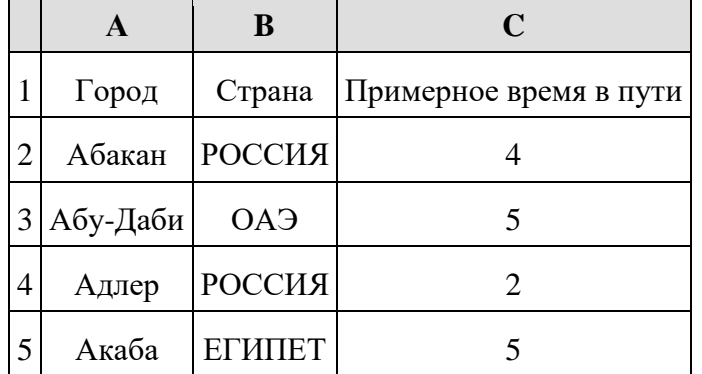

Каждая строка таблицы содержит запись об одном маршруте перелёта. В столбце A записан город назначения, в столбце B — страна назначения; в столбце C — примерное время в пути. Всего в электронную таблицу были занесены данные по 191 маршруту в алфавитном порядке.

#### **Выполните задание.**

Откройте файл с данной электронной таблицей (расположение файла Вам сообщат организаторы экзамена). На основании данных, содержащихся в этой таблице, ответьте на два вопроса.

1. В какое количество городов можно долететь менее чем за 4 часа? Ответ на этот вопрос запишите в ячейку H2 таблицы.

2. Какой процент от всех 5-часовых перелётов составляют 5-часовые перелеты в Египет? Ответ на этот вопрос нужно записать в ячейку H3 таблицы с точностью одного знака после запятой.

3. Постройте круговую диаграмму, отображающую соотношение стран, в которые есть перелёты: «РОССИЯ», «ЕГИПЕТ», «ГЕРМАНИЯ». Левый верхний угол диаграммы разместите вблизи ячейки G6.

#### [task 14.xls](https://inf-oge.sdamgia.ru/get_file?id=20806&png=1)

#### **8. Задание**

Напишите программу, которая в последовательности натуральных чисел определяет количество чисел, кратных 3 и оканчивающихся на 2. Программа получает на вход количество чисел в последовательности, а затем сами числа. Количество чисел не превышает 1000. Введённые числа по модулю не превышают 30 000.

Программа должна вывести одно число: количество чисел, кратных 3 и оканчивающихся на 2. **Пример работы программы:**

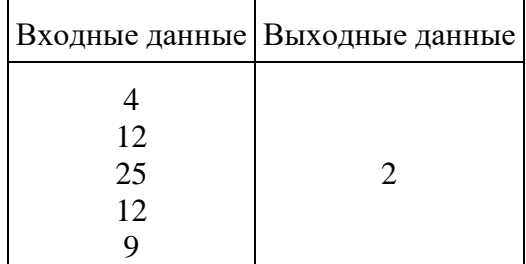